#### JUPOS: Jupiter regular mapping

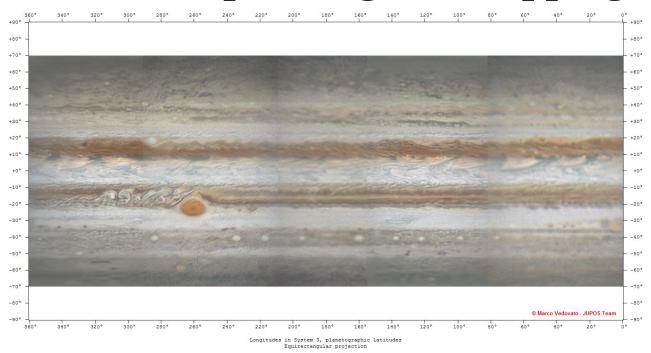

# Marco Vedovato & the JUPOS team

<vedovato.marco@gmail.com>

Europlanet Workshop, Nice, 2016 May

#### Warning

⇒The Jupos program is really demanding

Amateur astronomers can help us:

- reporting the right time: <u>center</u> time of the exposure (neither the beginning, nor the end)
- "Soft" processing (to preserve the edge of disk)

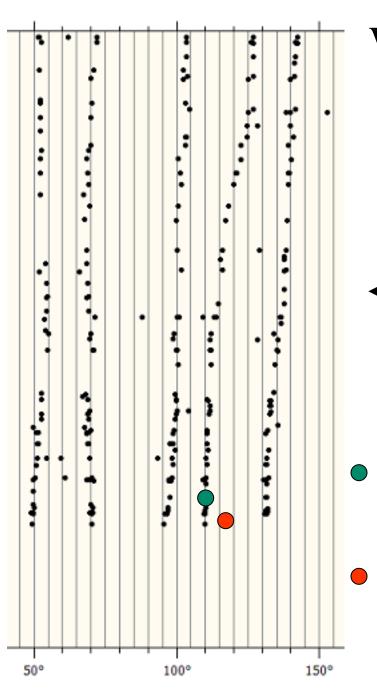

# We use some routines to check the images

← i.e. Time check!

Ok. The measurement fits to the trend

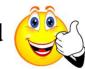

No, wrong time: the measurement doesn't fit to the trend

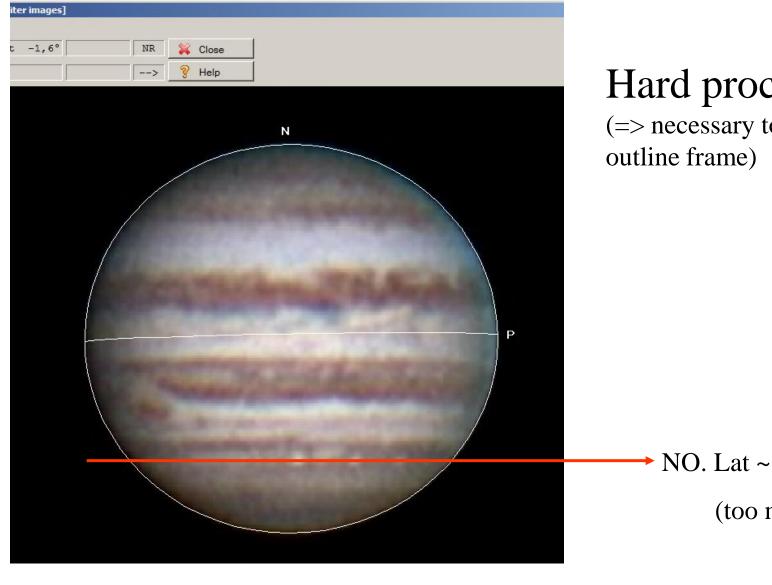

#### Hard processing

(=> necessary to enlarge the

**→** NO. Lat ~ 42,2° South (too much)

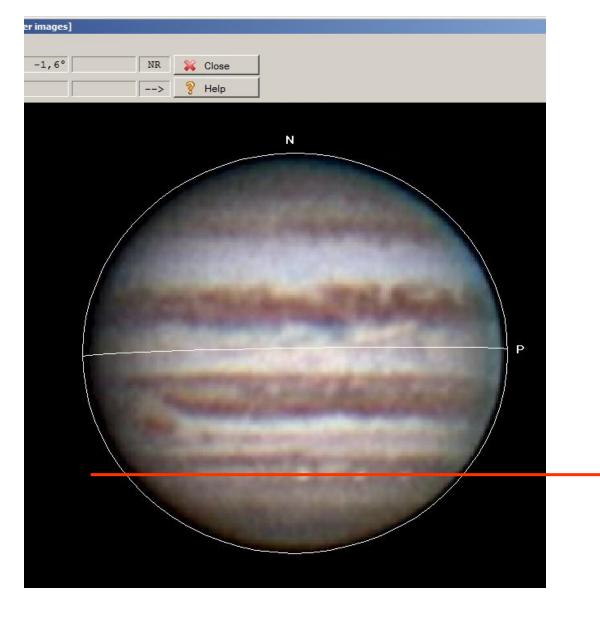

#### Hard processing

(=> necessary to enlarge the outline frame)

**→** Ok. Lat ~ 40,5° South

## Notes about projections

In Winjupos it is possible to select some kind of different projections:

- "simple" cylindrical projections (equatorial cylindrical projection, using parallel projection)
- equirectangular projection (equatorial cylindrical projection with equidistant scaling in latitude)
- polar projection
- we can select the orientation too, North or South up:
  - NASA standard: North up + L3 reference system
  - am. astronomers: South up + L1 and L2 ref. systems

# Symple cylindrical vs equirectangular projection

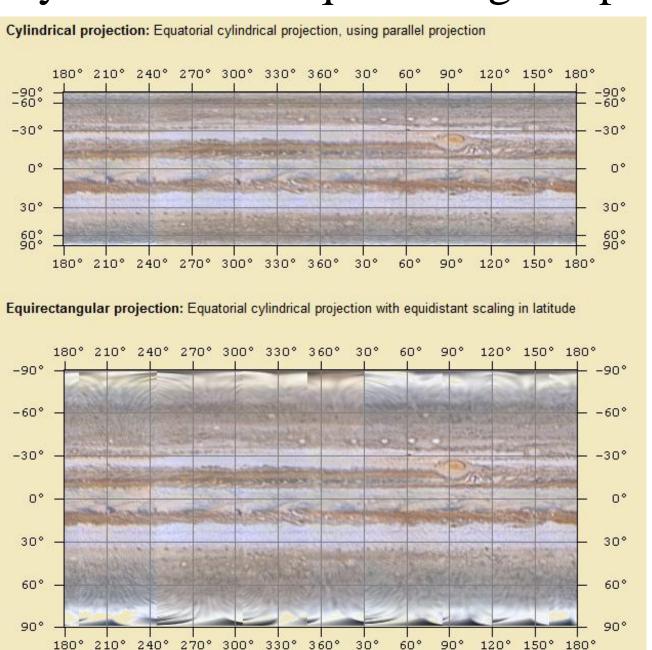

# Polar projections

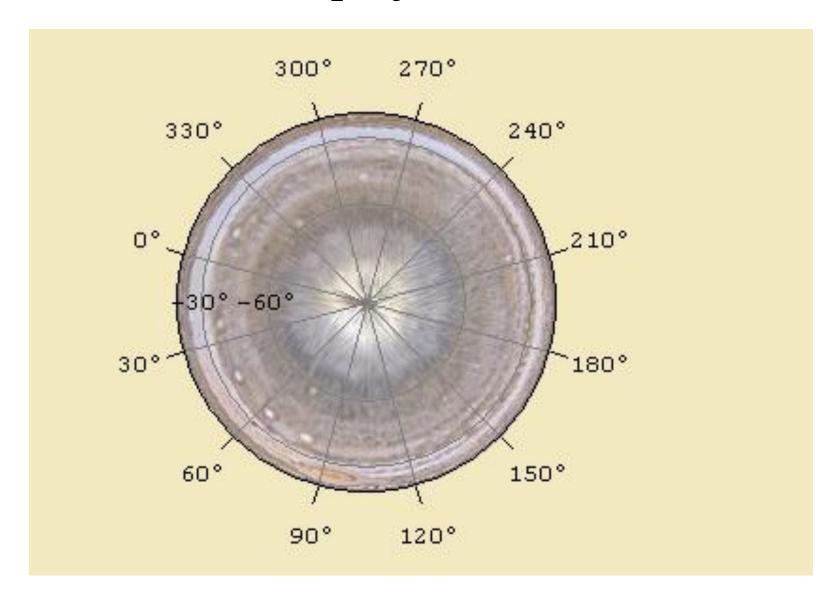

## A regular mapping is really useful:

- 1. to get a global overview over the full disk
- 2. it provides an easy way to identify which feature marked a track in a chart
- 3. to calculate a Zonal Wind Profile
- 4. Animations/videos to follow the outer atmospheric currents and other phenomena.

=> I compose (when possible) a map every ten days

#### 1. Global overview over the full disk

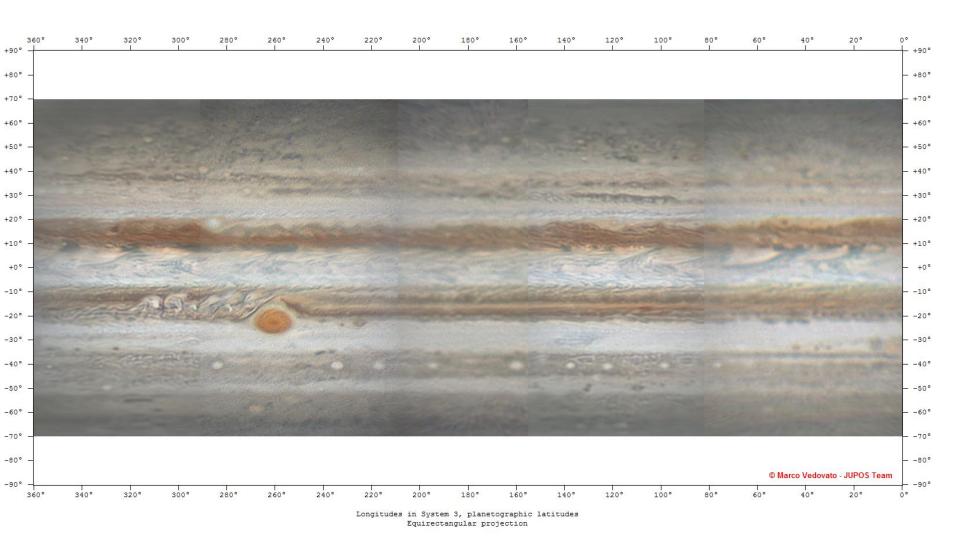

## 3. From tracks in a chart to features in a map

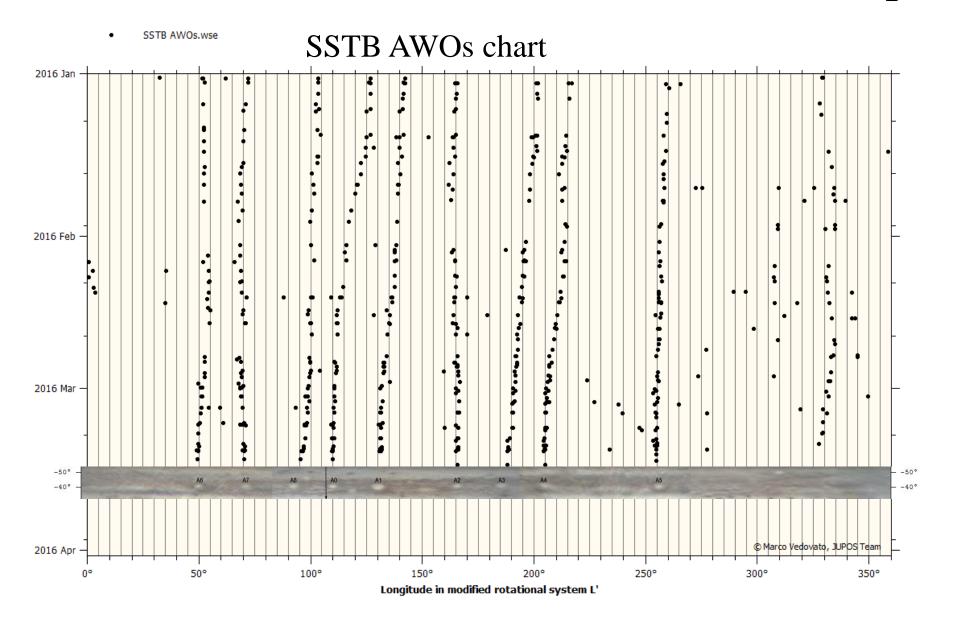

#### 4. Zonal Wind Profile

- After selecting an images pair, covering the same longitudes, it is possible to get a ZWP
- The second image must be recorded after 2/3 rotations

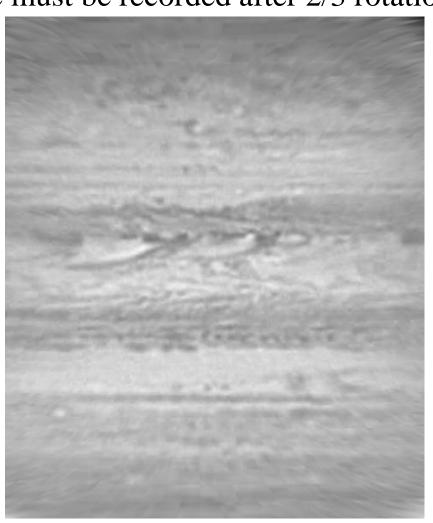

# Typical ZWP from amateur images

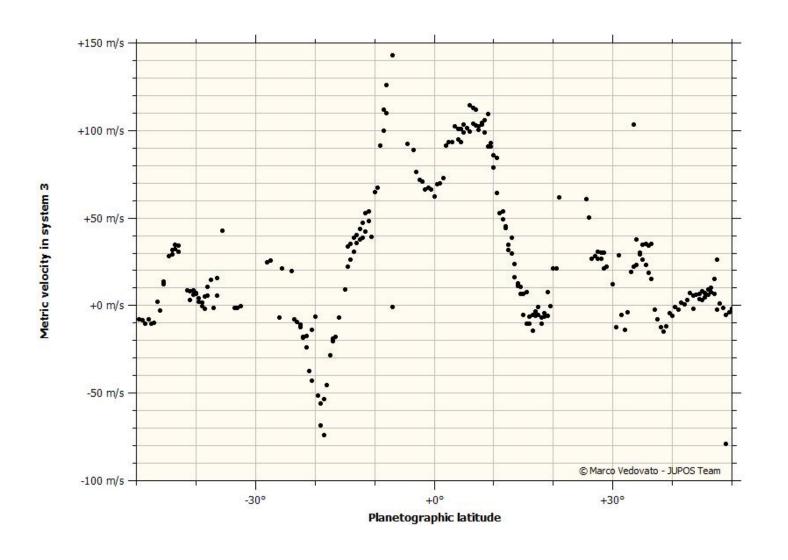

## Very HiRes ZWP from HST (2012)

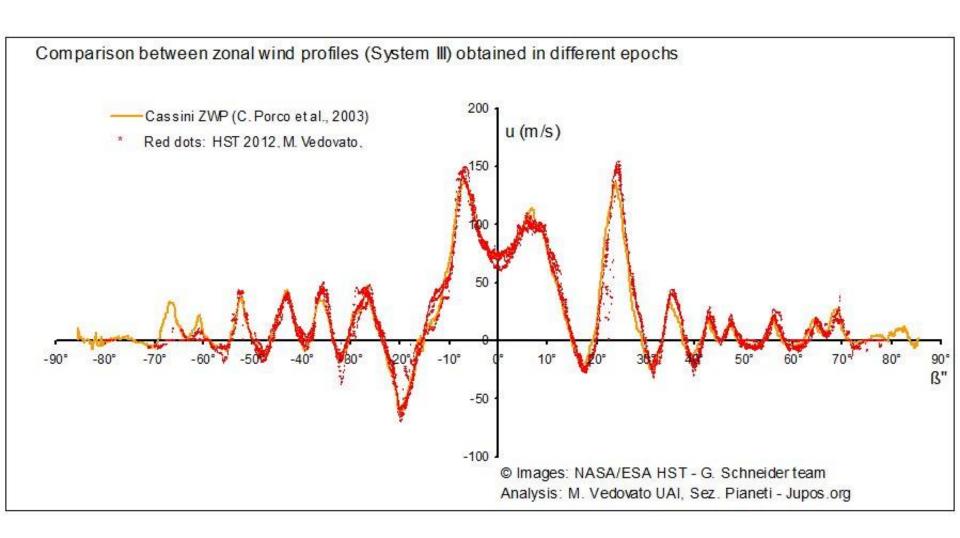

## 4. Animation of the outer atmosphere

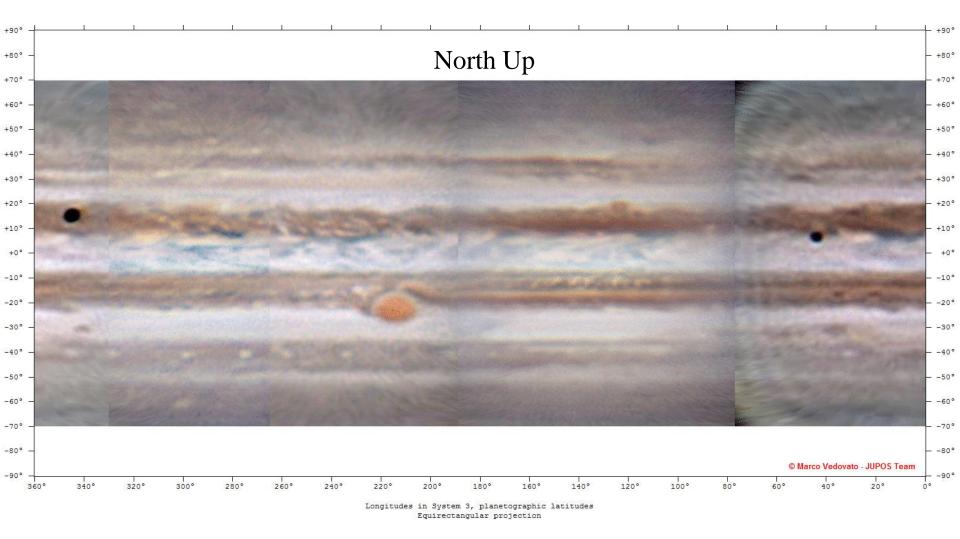

Maps by M. Vedovato, animated GIF by L. Fletcher

#### 4. Animation: the SEB revival

(2010 November)

South up -L2 ref. system

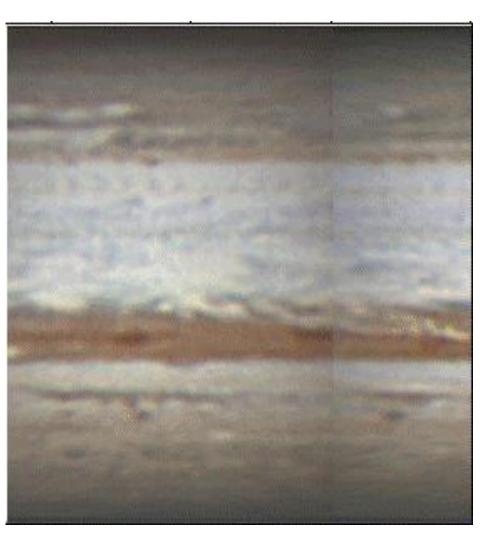

# Thanks for your attention

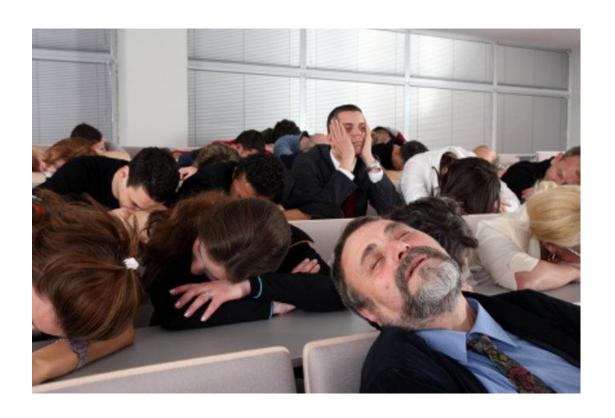